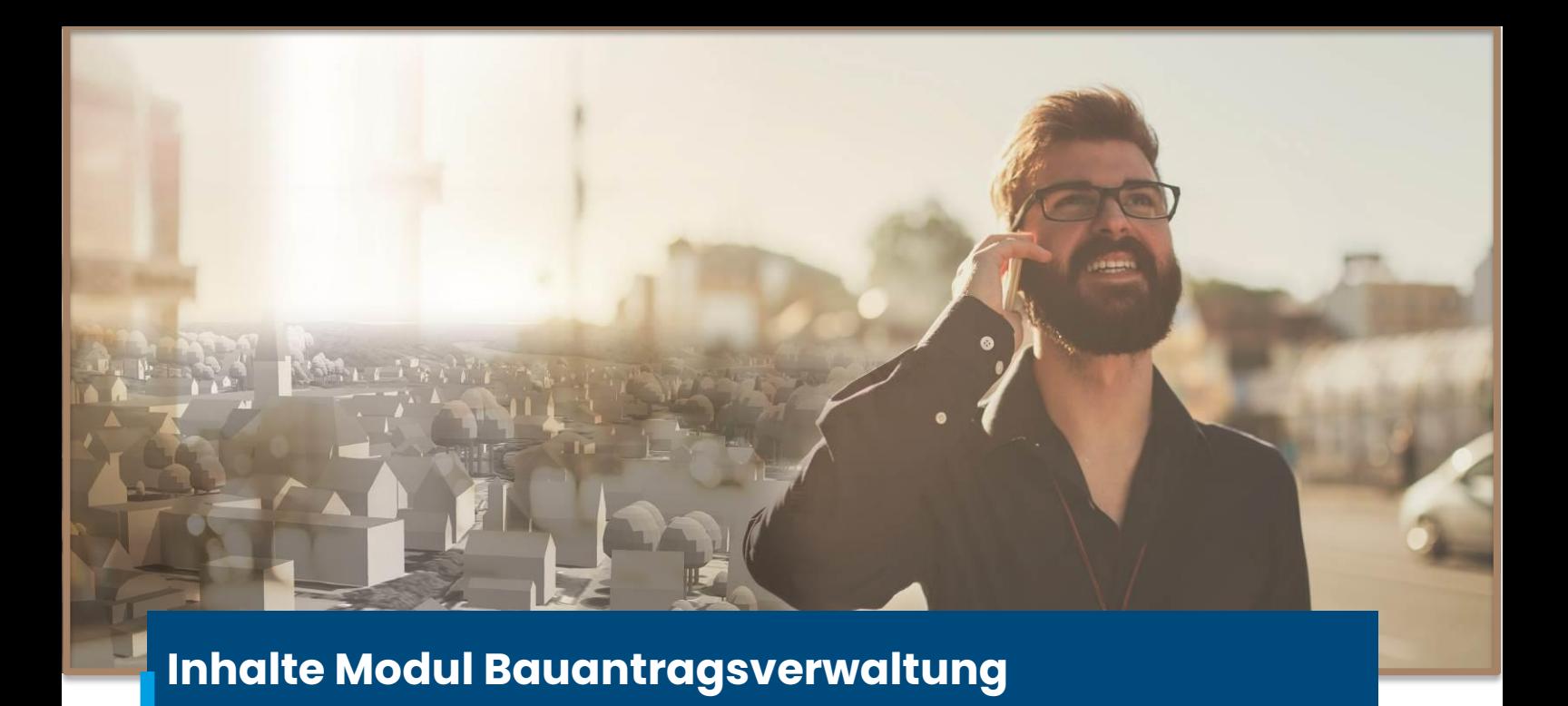

# **1. Generelle Einführung**

- **1.1. Darstellung in der Karte**
- **1.2. Modulleiste**
- **1.3. Allgemeine Funktionen** 
	- **Suchfunktion**
	- **Werkzeuge**
	- **Grafikfilter**

## **2. Erste Schritte**

- **2.1. Kennungslisten befüllen**
- **2.2. E-Mail Funktion zur Wiedervorlage**

## **3. Arbeitsablauf**

#### **3.1. Hauptmaske Bauanträge**

- Zusatzdaten erfassen
- Verlinkung eines Bebauungsplans

#### **3.2. Detailmaske Bauanträge**

- Vorgänge erfassen und anpassen
- Verknüpfung von Flurstück, Bauherr, Entwurfsverfasser und Baunachbar
- Zuweisung von Hausnummern
- Dokumentation/Verknüpfung der erfassten Beiträge
- Anbindung/Upload von Dateien
- Erstellung von Formularen (Stellungnahme, Genehmigungsfreistellung)
- Arbeit mit DocX Dokumenten für individuelle Formulare
- Umgang mit Abweichungen, Tekturen und Vorbescheiden
- **3.3. Vorauskunft erstellen (optional)**

## **4. Auswertungen**

- **4.1. Berichte und Exportmöglichkeiten aus der Bauantragsmaske**
- **4.2. Berichte und Statistiken über die Modulleiste**
- **4.3. Anpassung von DocX Berichten (optional)**

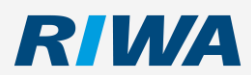